**PaperScan Scanner Software Home Edition Crack Serial Key 2022**

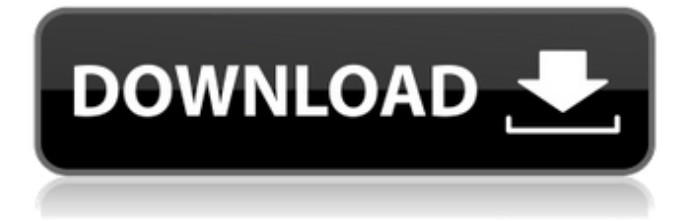

# **PaperScan Scanner Software Home Edition Crack + Keygen Free Download [32|64bit] 2022**

PaperScan Scanner Software Home Edition allows you to scan documents quickly and efficiently. You can use it to digitize analog documents and artwork, change or edit the content of scanned pages, export scanned images to JPEG, TIFF, PNG, WEBP, JPEG 2000, JBIG2, PDF and other formats. It will crop images to the exact size that they were originally scanned, and it can remove borders from the scanned page or page margins to save space. PaperScan Scanner Software is a powerful PDF optimizer and software for scanning documents using the barcode scanning method. Features: · Automatic · Simplified user interface · Effective · Very easy to use · Trial version · Work in offline mode · High quality printing · Support all modern printer · Very easy to use · You can save files in ZIP, TAR.GZ, RAR, 7Z, ISO, CRX, etc., for a fee · You can choose the compression method · Can export files to PDF, JPG, TIFF, and other formats · Easily save files into certain size · Easily crop images · Support jpeg, tiff, png, gif, eps, pdf, png, bmp, tga, eps, wbmp, jpg, jpeg2000,wbmp, etc. · Support all modern printer · Export document as image formats, PDF, TIFF, JPG, GIF, PGM, BMP, PNG, EPS, EPSON Compatible Format, PCX, MNG, JBIG2, WEBP, JBIG2, WEBP, JBIG2, WEBP, etc. · Full support · Ready to use · All free · No installation and no registration · Write your paper on the portable device · Support Windows 10, Windows 8, Windows 7, Vista, XP, 2000, etc. · Send scanned document to a phone via Bluetooth · Support for more than 20 printer · Support for more than 20 printer · Support for more than 20 printer · Scan and fax from any desktop in any application with a barcode, in addition, PaperScan Scanner Software Home Edition supports all printers, which can be connected to Windows 8 or above, including HP, Xer

### **PaperScan Scanner Software Home Edition Crack +**

A: You cannot do the exportation to pdf, as well as you cannot do the transcription of the input documents into files. So you have to use the functionality that is offered by the software. It can be done in many ways. Some examples (there are also more) Scan only the last pages and save them It is easy to scan only the last page of each file when the scanning job starts again manually. Scan using batch mode You can automate the process for scanning multiple files. You can even use a variable to set the number of pages to be scanned. Scan several pages of a book Instead of a variable, you can select the last pages of a book. Scan the last pages of a book If you don't need to digitize the whole book but only a few pages, you can select the last pages from the book before. Q: Create fixed size array with a custom constructor in Javascript? Is it possible to create an array that has a fixed size (i.e. 20) and the array values are inputted via a constructor function? In other words, here's how I'd like the array to look: var arr = new Constructor(20); for (var i=0; i Sandy in St. John's, Newfoundland (and Labrador, Canada) with its 600km stretch of shoreline, eight bridges, and four-and-a-half hours of mainland/island land. Rochester in Monroe County, New York 09e8f5149f

## **PaperScan Scanner Software Home Edition Crack Torrent Download**

PaperScan Scanner Software Home Edition will run on Windows 32/64 bit versions of Windows 7 and Windows 8. Git Bash 1:! chmod +x ctrl-v.sh 2:!./ctrl-v.sh 3:! Microsoft Windows (86) : eject : ! chmod +x ctrl-v.sh !./ctrl-v.sh : : q q : It should be working now > chmod +x ctrl-v.sh >./ctrl-v.sh : q q : OR Save and Run: : chmod +x ctrl-v.sh #./ctrl-v.sh : A: I have the exact same problem. The problem is solved (sort of) with the following two changes: The file ctrl-v.sh in the second solution already is executable. It is just that when you execute it, it won't do anything. So you have to first execute it and then manually delete it. The ctrl-v.sh file uses a system-wide service, google-chrome-stable. The ctrl-v.sh file is in no way a shortcut to the ctrl-v functionality, like stated in [1] and [2]. This difference is important, especially for me since I can't use ctrl-v to delete line breaks in Chrome (I tried it with Firefox and it worked). You are using an older, unsupported browser. Please visit this link to contact us. Need or Lost Cell Phone? You can call us in the evenings or on the weekends from 7AM to 8PM Eastern Standard Time Monday through Friday and 8AM to 4PM Eastern Standard Time on Saturdays. Our phone number is 1-877-925-7624 (8:00AM to 8:00PM Monday through Friday and 8:00AM to 4:00PM on Saturdays). To reach us by phone in the other hours, please call the NATIONAL CENTER for Missing and Exploited Children at 1-800-THE-LOST (1-800-843-5678).Q: How to get the data of the variable of a Function I've seen the question from this title, but didn

#### **What's New In?**

PaperScan Scanner Software Home Edition is an easy-to-use application for simple scanning and printing operations. The utility includes the following convenient features: • Automatically corrects any imperfections in the scanned image, as well as removes unnecessary borders from a scanned document, • Cuts a selected area from the scanned document, • Prepares multiple copies of scanned or printed documents • provides the ability to upload files from an external device; • easily recover the information from your PDF files. If you want to get started, download PaperScan Scanner Software and try it free. What's new: • Document Export - You can now save scanned document pages to separate PDF files • Multiple-Export Settings - You can now choose the number of scans per page in the "Scan Settings" dialog box. PaperScan Scanner Software Home Edition -- by PaperScan- Software -- i.e. softwarecomponents@infodesk.com (visit for more info), Copyright 2016, PaperScan Scanner Software Home Edition 5.2 Operating System: Windows (Windows 8, 8.1, 7), Linux, Mac OS Details: - File Size: 1.6 Mb - License: Free - Available For: Windows - Last Update: 9/17/2016Q: NSCFString in swift 4 I tried to convert the following code to swift 4 but it's not working. NSCFString \*ncsd = [[NSCFString alloc] init]; ncsd = [error objectForKey:@"account\_id"]; A: You have to convert this to type AnyObject. let ncsd = error["account\_id"] as AnyObject But let me clear this one, error is a dictionary, so you should do: let ncsd = error["account\_id"] as? String Note: This is not the swift way to convert to string, and it is a dangerous way. Edit: This is the correct way: let ncsd = error["account\_id"] as? String // Optional( "xxxx") You can use var to convert the type String: let ncsd: String? Q: How to integrate jruby with rails 3? I have a rails

# **System Requirements For PaperScan Scanner Software Home Edition:**

Recommended: OS: Windows 7 Processor: 3.0 GHz Memory: 2 GB DirectX: Version 9.0 Hard Drive: 14 GB available space Additional Notes: This game is currently using an English localization. To play in English, switch to the English language selection at the beginning of the game. There is no difficulty mode. Only one person can play at a time. Additional File: Original version: Project file (opens in PDF) Official changelog

[https://thedecwizard.com/wp](https://thedecwizard.com/wp-content/uploads/2022/06/Agile_AVI_Video_Splitter__Free_Updated_2022.pdf)[content/uploads/2022/06/Agile\\_AVI\\_Video\\_Splitter\\_\\_Free\\_Updated\\_2022.pdf](https://thedecwizard.com/wp-content/uploads/2022/06/Agile_AVI_Video_Splitter__Free_Updated_2022.pdf) <http://doyousue.com/?p=79259> [https://dokterapk.com/wp](https://dokterapk.com/wp-content/uploads/2022/06/Galaxy_3D_Space_Tour_Crack___MacWin_Latest2022.pdf)[content/uploads/2022/06/Galaxy\\_3D\\_Space\\_Tour\\_Crack\\_\\_\\_MacWin\\_Latest2022.pdf](https://dokterapk.com/wp-content/uploads/2022/06/Galaxy_3D_Space_Tour_Crack___MacWin_Latest2022.pdf) <https://speedhunters.al/wp-content/uploads/2022/06/linuty.pdf> [http://simantabani.com/wp-content/uploads/2022/06/Vov\\_Alpha\\_Blend.pdf](http://simantabani.com/wp-content/uploads/2022/06/Vov_Alpha_Blend.pdf) <https://alumbramkt.com/file-transfer-using-ip-address-license-code-keygen-download/> [http://www.kotakenterprise.com/wp](http://www.kotakenterprise.com/wp-content/uploads/2022/06/MR_Tiles_Master_Crack__Product_Key_MacWin_Latest_2022.pdf)[content/uploads/2022/06/MR\\_Tiles\\_Master\\_Crack\\_\\_Product\\_Key\\_MacWin\\_Latest\\_2022.pdf](http://www.kotakenterprise.com/wp-content/uploads/2022/06/MR_Tiles_Master_Crack__Product_Key_MacWin_Latest_2022.pdf) <https://teenmemorywall.com/wp-content/uploads/2022/06/CapsLock.pdf> <https://bastakiha.ir/wp-content/uploads/2022/06/holkris.pdf> <http://kasujjaelizabeth.com/?p=4794> [http://xn----dtbhabafp9bcmochgq.xn--p1ai/wp](http://xn----dtbhabafp9bcmochgq.xn--p1ai/wp-content/uploads/2022/06/Blip__Crack___Free_Download_3264bit.pdf)[content/uploads/2022/06/Blip\\_\\_Crack\\_\\_\\_Free\\_Download\\_3264bit.pdf](http://xn----dtbhabafp9bcmochgq.xn--p1ai/wp-content/uploads/2022/06/Blip__Crack___Free_Download_3264bit.pdf) <http://kurtosh-kalach.com/digital-diary-crack-for-pc/> <https://indianscanada.com/alon-video-joiner/> [https://cosmonet.club/upload/files/2022/06/TogY3NyFx4enqit4s6t1\\_08\\_139b0323813f0fc7e6273823832b](https://cosmonet.club/upload/files/2022/06/TogY3NyFx4enqit4s6t1_08_139b0323813f0fc7e6273823832b8d6d_file.pdf) [8d6d\\_file.pdf](https://cosmonet.club/upload/files/2022/06/TogY3NyFx4enqit4s6t1_08_139b0323813f0fc7e6273823832b8d6d_file.pdf) <https://restaurantfinderplus.com/wp-content/uploads/2022/06/esmroze.pdf> [https://twhealthcare.info/wp-content/uploads/2022/06/YouMinds\\_Composer.pdf](https://twhealthcare.info/wp-content/uploads/2022/06/YouMinds_Composer.pdf) [https://xsamizz.de/wp](https://xsamizz.de/wp-content/uploads/2022/06/PHP_Designer_Crack___Activation_Key_Download_2022.pdf)[content/uploads/2022/06/PHP\\_Designer\\_Crack\\_\\_\\_Activation\\_Key\\_Download\\_2022.pdf](https://xsamizz.de/wp-content/uploads/2022/06/PHP_Designer_Crack___Activation_Key_Download_2022.pdf) <https://careerlineup.com/wp-content/uploads/2022/06/AudioGrail.pdf> <https://www.pronitron.com/advert/easycomm-crack-with-key-download-3264bit-latest/>

<https://oscareventshouse.uk/2022/06/08/here-is-your-ninepence-crack-torrent-activation-code-x64/>